## **Michael Buhlmann**

## **Mathematikaufgaben > Vektorrechnung > Parallelogramm**

**Aufgabe**: Die Punkte A(-3|2|0), B(1|0|-5), C(0|4|-3) sind die Eckpunkte eines Parallelogramms ABCD. Ergänze die fehlende Ecke D und berechne die Seitenlängen und die Innenwinkel sowie Umfang und Flächeninhalt des Parallelogramms ABCD.

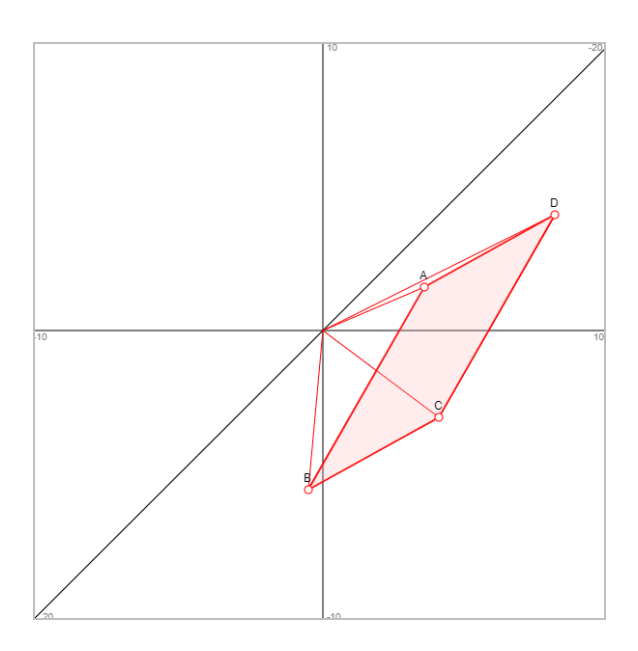

**Lösung**: I. Es gilt die folgende Übersicht zur Berechnung von Parallelogrammen:

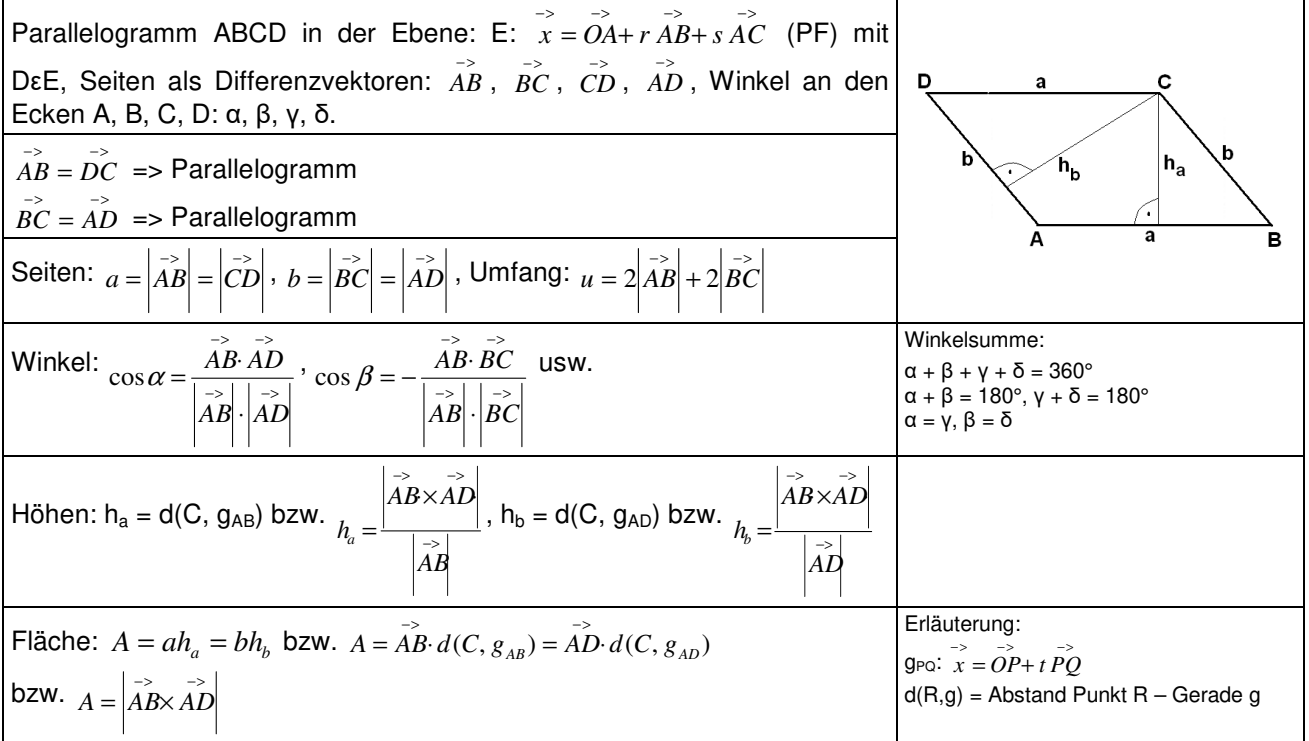

**Parallelogramm** 

Für die Berechnung des Flächeninhalts eines Vierecks ΔABC kann das Kreuzprodukt (Vektorprodukt, äußeres Produkt) verwendet werden:

$$
\vec{a} = \begin{pmatrix} a_1 \\ a_2 \\ a_3 \end{pmatrix}, \vec{b} = \begin{pmatrix} b_1 \\ b_2 \\ b_3 \end{pmatrix} \Longrightarrow \vec{a} \times \vec{b} = \begin{pmatrix} a_2b_3 - a_3b_2 \\ a_3b_1 - a_1b_3 \\ a_1b_2 - a_2b_1 \end{pmatrix}.
$$

Der fehlende Eckpunkt eines Parallelogramms ergibt sich aus den Formeln:

$$
\overrightarrow{OA} = \overrightarrow{OB} + \overrightarrow{CD}, \overrightarrow{OB} = \overrightarrow{OC} + \overrightarrow{DA}, \overrightarrow{OC} = \overrightarrow{OD} + \overrightarrow{AB}, \overrightarrow{OD} = \overrightarrow{OA} + \overrightarrow{BC} \text{ o.}\overrightarrow{a}.
$$

II. Wir bilden mit der errechneten Ecke D(-4|6|2) aus den Ecken des Parallelogramms ABCD die  $\overrightarrow{AB}$ ,  $\overrightarrow{AD}$ ,  $\overrightarrow{BC}$ ,  $\overrightarrow{CD}$  und haben:

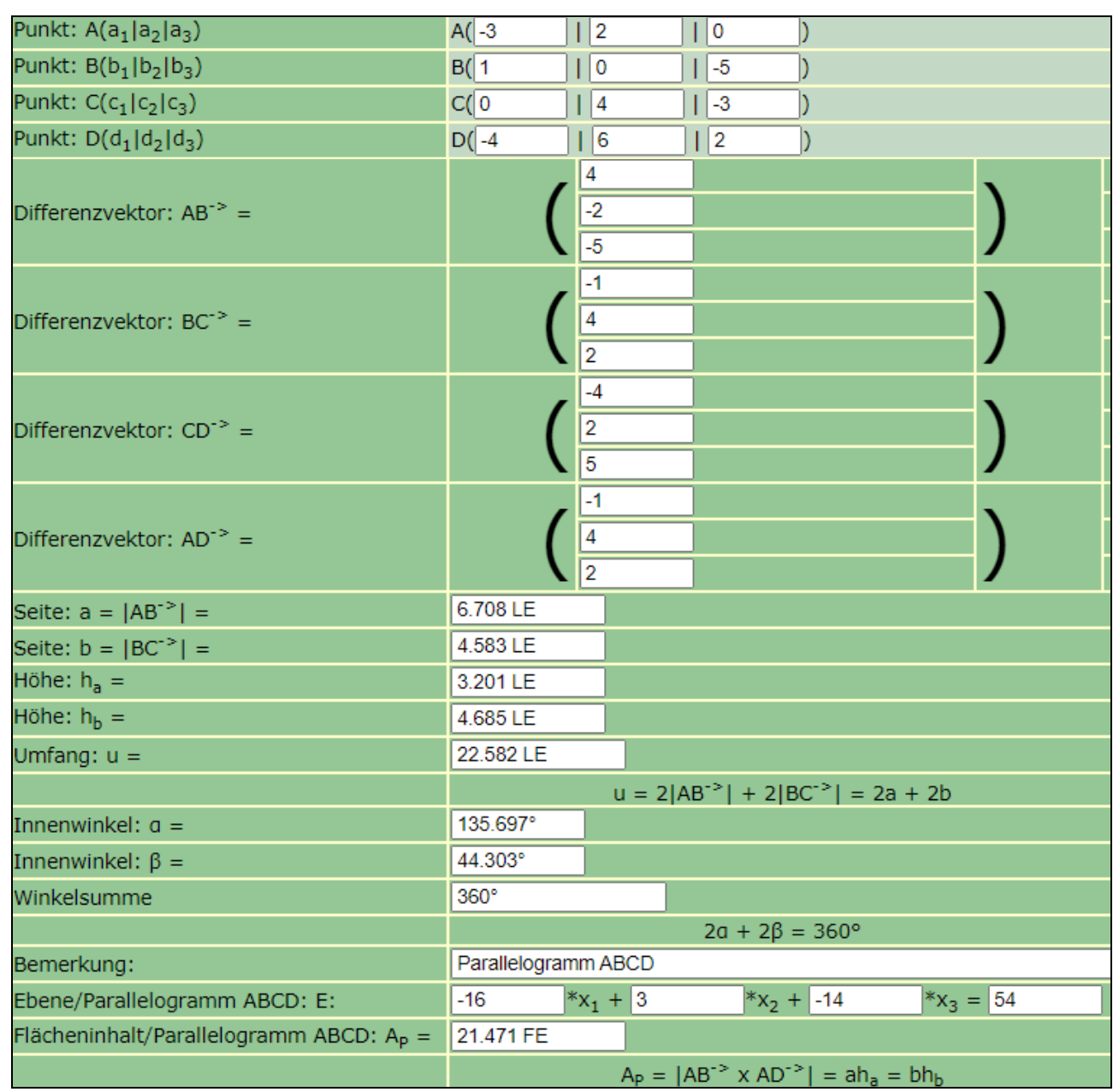

(FE = Flächeneinheiten, LE = Längeneinheiten)

www.michael-buhlmann.de / 06.2022 / Aufgabe 1663